*Сгенерить случайный возрастающий массив (из положительных чисел) - НЕСТРОГО*

```
void risegenerator (int x[], int razmer)
{
   x[0] =rand()%100;
      for (int i = 1; i < razmer; i++)
   {
     x[i] = x[i - 1] + rand()%100;
 }
}
```
void risegenerator (int x[], int razmer) строго!!!

```
{
   x[0] =rand()%100;
```

```
for (int i = 1; i < razmer; i++)
   {
     x[i] = x[i - 1] + rand()%100 + 1;
 }
}
```
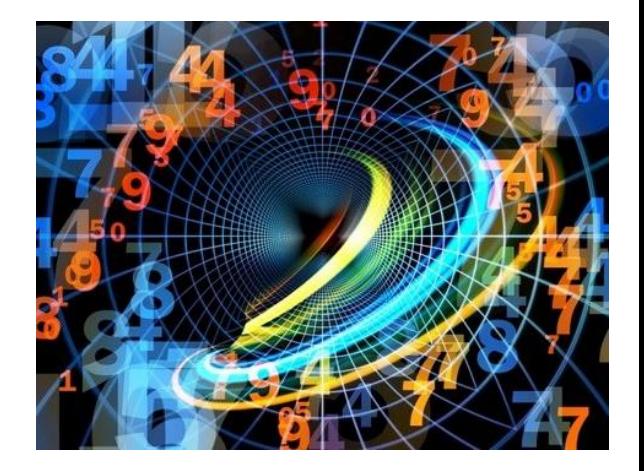